# **Learn To Code In Python Through An Illustrated Story For Kids And Beginners**

Learning to code is a valuable skill that can benefit people of all ages. It can help kids develop their problem-solving skills, creativity, and logical thinking. And it can be a lot of fun!

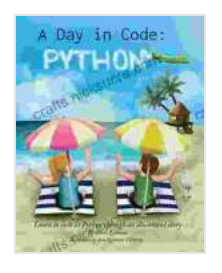

**A Day in Code- Python: Learn to Code in Python [through an Illustrated Story \(for Kids and Beginners\)](https://crafts.nicksucre.com/reads.html?pdf-file=eyJjdCI6ImJpYlwvOUxtQzU3cFhkV2M0bU5xZHJNa1RrUVhia3NtMm9tQ3RBa3RSbmhZc05iU1ZIOWh2OHV4Sm5zODdFQitPVjBuV084RzJEZFUxMFd5S3gzR0tOdkNtUzB1Wk9TVldmZ3haMDdqZDN5ZWtGTFNYSW80THMrQTAwdVlWTkp4K1FJUkdOMnlMYTlEaU1zeXlmNUZIclMrQmh1N0VLVU9HMG5tME92WVwvY0gzcGk5OHlnbkcybnlxVFZWeE1VN1Y5TjZsSm5jZ2k1SWhWNXpibkkwZUNFK0NmNlZrMTVoMW1IU0x0eVwvcFQ5bUJTU1wvZXNjTnBGelBkdlhCbGd2XC84ZCIsIml2IjoiMGMwNmE1YTYzMzEwODExM2I1NDU0YTYwZTY0NmRkM2IiLCJzIjoiMjIyYWMzYjYwMjRkMGY1NSJ9)**

by Shari Eskenas

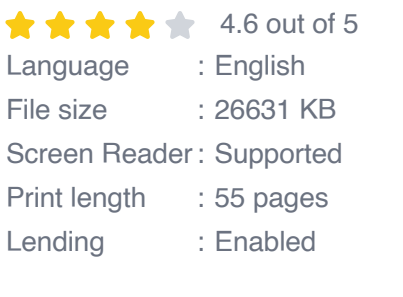

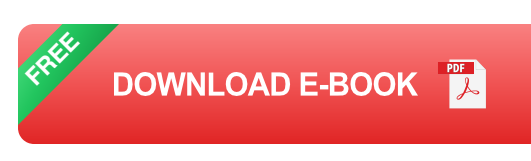

This illustrated story is a fun and engaging way for kids and beginners to learn the basics of Python programming. Follow along as the characters go on an adventure, solving problems and learning new concepts.

## Chapter 1: The Basics

Once upon a time, there was a young girl named Alice who loved to play video games. But she didn't just want to play them—she wanted to make them herself!

One day, Alice's dad told her about a programming language called Python. He said that Python was a great language for beginners, and that it could be used to make all sorts of cool things, like video games.

Alice was excited to learn more about Python, so she asked her dad to teach her. Her dad agreed, and together they started working through a Python tutorial.

Alice quickly learned the basics of Python, like how to create variables, write loops, and use conditional statements. She also learned about some of the built-in functions in Python, like the `print()` function and the `input()` function.

After a few weeks of studying, Alice was ready to start writing her own Python programs. She started with a simple program that printed her name on the screen. Then, she wrote a program that asked the user for their name and age, and then printed a personalized greeting.

Alice was so proud of her programs! She couldn't wait to learn more about Python and start making more complex programs.

#### ## Chapter 2: Functions

As Alice continued to learn Python, she discovered the power of functions. Functions are reusable blocks of code that can be used to perform specific tasks. For example, Alice wrote a function to calculate the area of a circle. She could then use this function in any of her programs that needed to calculate the area of a circle.

Functions can also be used to make programs more organized and easier to read. By breaking down a program into smaller functions, it becomes easier to understand how the program works and to make changes to it.

Alice quickly realized that functions were an essential part of Python programming. She started using them in all of her programs, and she found that they made her programs much more efficient and easier to maintain.

#### ## Chapter 3: Classes

As Alice's Python skills continued to improve, she learned about classes. Classes are used to create objects, which are instances of a particular class. Objects can have their own data and methods, and they can be used to represent real-world entities, such as people, animals, or things.

Alice created a class to represent a video game character. The character class had data members to store the character's name, health, and attack power. It also had methods to allow the character to move, attack, and defend.

Alice used her character class to create a simple video game. In the game, the player controlled the character and fought against enemies. Alice was so excited to finally make her own video game!

#### ## Chapter 4: Modules

As Alice's projects became more complex, she realized that she needed a way to organize her code. She learned about modules, which are files that contain Python code. Modules can be used to group related functions and classes together, and they can be imported into other Python programs.

Alice created a module to store her video game character class. She then imported the module into her video game program. This made it much easier to keep her code organized and to reuse the character class in other projects.

Modules are an essential part of Python programming. They allow programmers to organize their code and to share code with others. Alice found that modules were invaluable as she continued to learn Python and to develop more complex projects.

#### ##

Alice's journey through Python programming was full of challenges and rewards. She learned the basics of the language, discovered the power of functions, classes, and modules, and created her own video game. Along the way, she developed valuable problem-solving skills, creativity, and logical thinking.

If you're interested in learning to code in Python, there are many resources available to help you get started. There are online tutorials, books, and even coding classes for kids and beginners. With a little effort, you can learn the basics of Python and start creating your own programs.

Who knows? You might even create the next great video game!

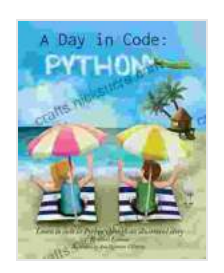

### **A Day in Code- Python: Learn to Code in Python [through an Illustrated Story \(for Kids and Beginners\)](https://crafts.nicksucre.com/reads.html?pdf-file=eyJjdCI6ImJpYlwvOUxtQzU3cFhkV2M0bU5xZHJNa1RrUVhia3NtMm9tQ3RBa3RSbmhZc05iU1ZIOWh2OHV4Sm5zODdFQitPVjBuV084RzJEZFUxMFd5S3gzR0tOdkNtUzB1Wk9TVldmZ3haMDdqZDN5ZWtGTFNYSW80THMrQTAwdVlWTkp4K1FJUkdOMnlMYTlEaU1zeXlmNUZIclMrQmh1N0VLVU9HMG5tME92WVwvY0gzcGk5OHlnbkcybnlxVFZWeE1VN1Y5TjZsSm5jZ2k1SWhWNXpibkkwZUNFK0NmNlZrMTVoMW1IU0x0eVwvcFQ5bUJTU1wvZXNjTnBGelBkdlhCbGd2XC84ZCIsIml2IjoiMGMwNmE1YTYzMzEwODExM2I1NDU0YTYwZTY0NmRkM2IiLCJzIjoiMjIyYWMzYjYwMjRkMGY1NSJ9)**

by Shari Eskenas

 $\frac{1}{2}$   $\frac{1}{2}$   $\frac{1}{2}$  4.6 out of 5 Language : English File size : 26631 KB

Screen Reader: Supported Print length : 55 pages Lending : Enabled

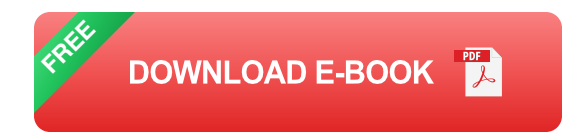

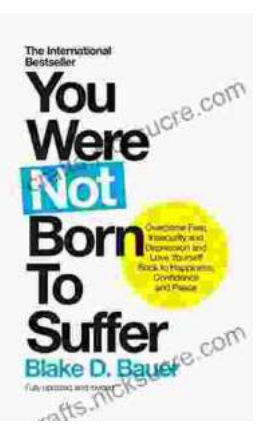

### **[Overcoming Fear, Insecurity, and Depression: A](https://crafts.nicksucre.com/book/Overcoming%20Fear%20Insecurity%20and%20Depression%20A%20Journey%20to%20Self%20Love%20and%20Happiness.pdf) Journey to Self-Love and Happiness**

Fear, insecurity, and depression are common experiences that can significantly impact our lives. They can hold us back...

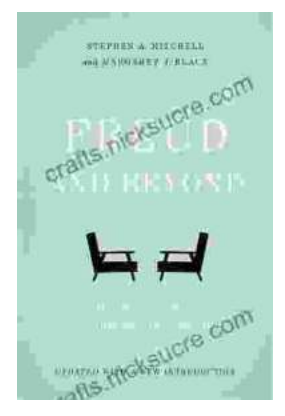

## **Tracing the Evolution of Modern [Psychoanalytic Thought: From Freud to Post-](https://crafts.nicksucre.com/book/Tracing%20the%20Evolution%20of%20Modern%20Psychoanalytic%20Thought%20From%20Freud%20to%20Post%20Freudian%20Perspectives.pdf)Freudian Perspectives**

Psychoanalysis, once considered a radical concept, has profoundly shaped our understanding of the human mind and behavior. The term "modern psychoanalysis" encompasses the...